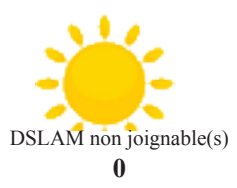

## **Edition n° 2078** *Mardi 17 juillet 2012*

*Un 17 juillet plutôt cartoon. Ce jour de 1955, le premier Disneyland ouvre à Anaheim, une ville en Californie, après des années de conception et développement. L'un des tout premiers parcs de loisirs à thème et parmi les plus réputés. Sachez que Walt Disney, le génial créateur de Donald et de Mickey, avait d'abord imaginé ce parc pour divertir ses employés et leurs enfants. Face au succès rencontré, le dessinateur businessman l'a vite ouvert au grand public. Un autre mythe de la culture populaire nord américaine venait de naître.* 

## ctus Web/Free  **UN MARDI CÔTÉ OFFICE ET TÉLÉCOMS**

## *Windows se relooke*

 Steve Ballmer, le CEO de Microsoft, a présenté aujourd'hui lors d'une conférence à huis clos la nouvelle version de la suite *Office*. La mise à jour de la fameuse suite, désignée par Ballmer comme « *New Modern office* » ou encore « *New Wave Office* », a été conçue pour les nouvelles tablettes *Surface Windows 8* et les autres produits Microsoft utilisant cet OS. Cette nouvelle version a pour but de rendre l'expérience utilisateur très fluide sur tous les écrans tactiles en général en adaptant les différentes applications d'Office à l'utilisation du stylet.

« *Aux débuts de Microsoft dans les années 80, notre objectif était de fournir un office privé à chaque utilisateur. Aujourd'hui, la façon dont les gens travaillent est complètement différente. Ils collaborent, partagent beaucoup plus. Avec l'intégration de Skype ou de Yammer, nous offrons de nouvelles possibilités de collaborer et de travailler en commun sur un projet* » a confié Steve Ballmer. Les utilisateurs qui travaillent dans un bureau en entreprise ou chez eux seront le principal cœur de cible de cette refonte d'Office.

 Des applications comme *One Note* (un programme de prise de notes) confirment les nouvelles ambitions de Microsoft pour le tactile et *Windows* 

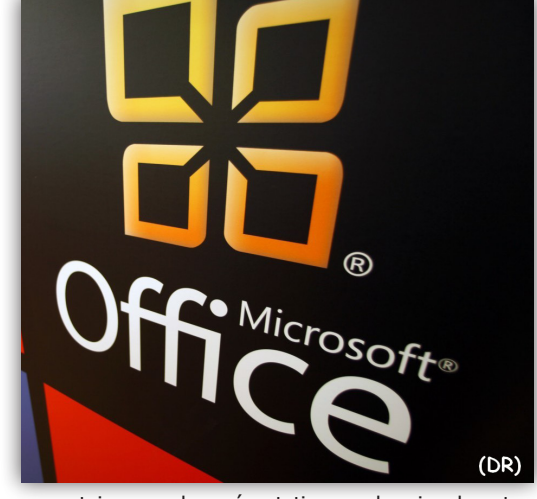

*8. Powerpoint* de son côté se voit doté d'un stylet permettant d'ajouter des commentaires sur des présentations ou la prise de notes via un pointeur laser. Impossible aussi d'innover aujourd'hui sans toucher au *Cloud* et Microsoft l'a bien compris ! Ainsi, *SkyDrive* permettra de stocker des documents et d'y accéder indifféremment depuis un PC, une tablette ou un smartphone, puis de reprendre le travail sur le poste d'origine exactement dans l'état où l'avait laissé les différents devices.

 Microsoft, qui avait déjà fait la une avec le rachat de *Skype* (un logiciel propriétaire pour passer des appels téléphoniques via Internet) pour la coquette somme de 8,5 milliards de dollars et de *Yammer* (un outil de microblogage proposant la mise en place gratuite d'un réseau social interne d'entreprise) investit aussi le marché du partage social. Le réseau social destiné aux professionnels a été remodelé et sécurisé tandis que *Skype* est désormais intégré nativement a *Office*.

Dans le détail trois nouvelles versions seront disponibles pour un usage domestique ou professionnel :

- *Office 365 Home Premium*. Destinée à une utilisation familiale et personnelle, elle offre néanmoins 20 Go de stockage additionnel sur *SkyDrive* et 60 minutes de communications via *Skype*.

- *Office 365 Small Business Premium.* Coeur de cible : les petites entreprises. Elle inclut un email professionnel, des calendriers partagés, des outils pour site web et de vidéoconférence HD.

*- Office 365 ProPlus.* Il vise les plus grosses firmes, notamment grâce à un *cloud* très développé.

*Word*, *Excel*, *PowerPoint, Outlook*, *OneNote*, *Publisher* et Access sont d'ores et déjà disponibles dans une version de démonstration. Voir ici : **<http://www.microsoft.com/france/office/preview/essayer-office.aspx>**

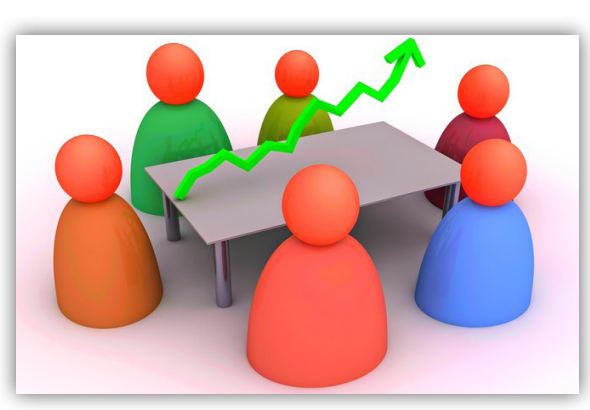

## *Les opérateurs reçus par le nouveau gouvernement*

 Arnaud Montebourg, ministre du Redressement productif et Fleur Pellerin, ministre déléguée chargée des PME et de l'Économie numérique, ont réuni ce mardi matin SFR, Bouygues, Iliad et Orange à Bercy pour débattre de la panne gigantesque qu'a connu l'opérateur historique la semaine dernière

 En toile de fond, il s'agissait aussi « […] *d'évoquer avec eux la situation du secteur de la téléphonie mobile depuis l'arrivée d'un quatrième opérateur sur le marché* » ou « *toute l'organisation de la filière télécom*s. »

 Le trublion devait être représenté par Cyril Poidatz, le Président du Conseil d'Administration d'Iliad et Laurent Laganier, le Directeur des Affaires Réglementaires. Arnaud Montebourg, qui avait déjà rassemblé vendredi dernier les syndicats de Bouygues Telecom et

de SFR, souhaitait également discuter des « *moyens du retour à un modèle de croissance, au bénéfice de l'emploi, tant au sein des opérateurs que chez leurs sous-traitants et fournisseurs*. » Une source proche du dossier pense qu'une des volontés du gouvernement est de s'assurer que Free respecte bien les règles du jeu. Les syndicats de Bouygues et de SFR avait déjà fait part de leurs réflexions sur la situation actuelle au ministre vendredi dernier. Chez le géant du BTP, les représentants syndicaux déplorent l'évolution du discours de la Direction qui s'apprête à mettre en oeuvre un plan de 556 départs volontaires. La CFDT, très implantée chez l'opérateur, a infirmé l'existence d'un audit externe mené par un « *cabinet spécialisé indépendant* » pour s'assurer du bien fondé de ce plan social. Du côté de SFR, on attend le mois de novembre 2012 pour en savoir un peu plus sur le nombre de suppressions d'emplois lié au plan social.

*Sources : Presse-Citron, La Tribune.*

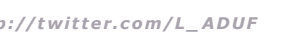

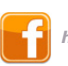

 *[h t tp ://tw i t te r.com/](http://twitter.com/L_ADUF)L\_ADUF <http://www.facebook.com/Association.des.Utilisateurs.de.Free>*

*Au format PDF, cette newsletter est cliquable. Les mots en gras cachent des liens hypertextes. Passez la main Acrobat Reader sur l'un de ces mots, un W apparaît. Cliquez. Vous êtes sur Internet ;-) Toutes les marques de commerce, marques de service, logos et autres marques qui pourraient apparaître dans cette newsletter appartiennent à leurs propriétaires respectifs.*